## SAP ABAP table BAPICUCH03 {Char. List: Selected Basic Data (Output)}

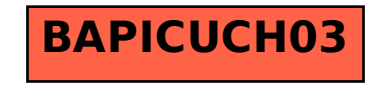